### VLS Course Design Kickoff Part II: Learning Design

### April 29, 2021

<http://ocw.utoronto.ca/vls-support/>

## Kickoff Introductions

- Welcome to the Day
	- –OLS Team
	- Project Teams

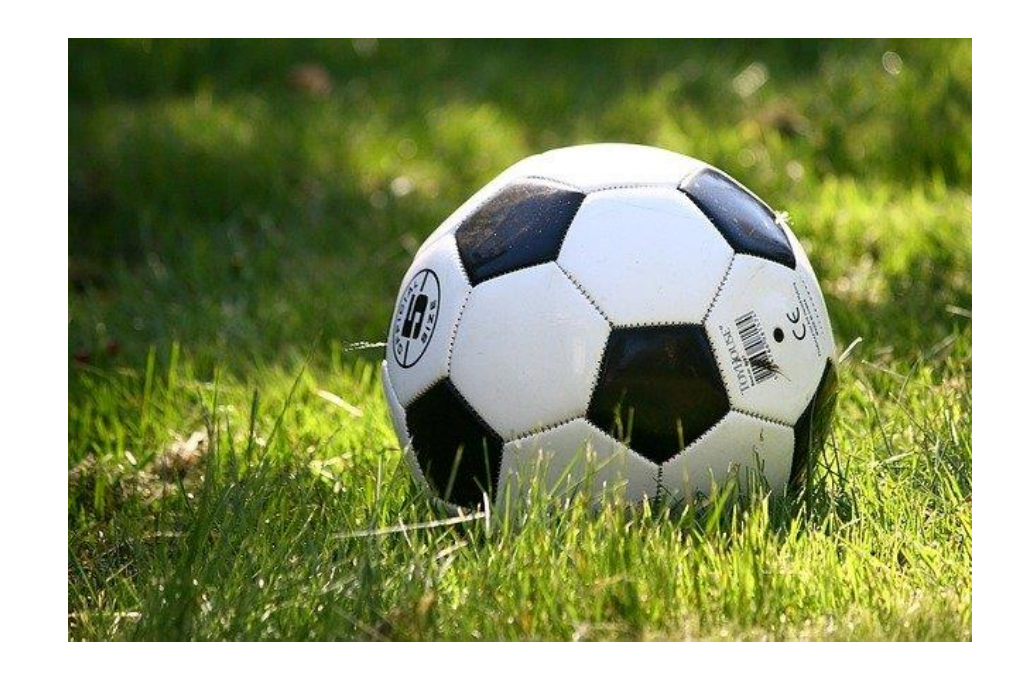

### Your Team

- **SMEs**: Guide and/or prepare high level course outcomes, assessments and activities, as well as content decisions.
- **Instructional Designers:**Input to design of learning experience and development of aligned and scaffolded activities.
- **Educational Technology Support:** Divisional contacts with expertise in both pedagogy and educational technology integration.
- **Developers and Content Builders:** Media development and technical implementation in sharable, accessible formats.
- **Librarians:** Faculty liaison in discipline area or copyright specialist.

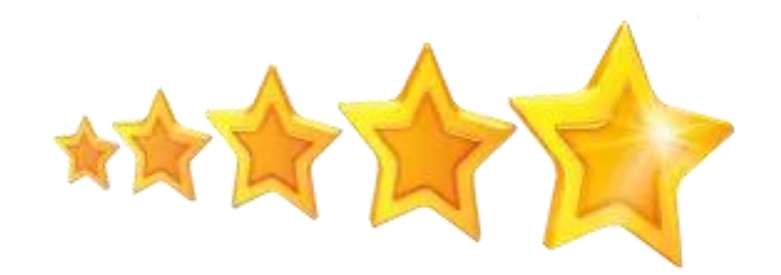

# Who is in the Virtual Room?

**Complete our poll to tell us what will be your main role on your project?**

- **SMEs/Project Lead**
- **Instructional Designers**
- **Educational Technology Support**
- **Developers and Content Builders**
- **Librarians**
- **Project Coordinator**

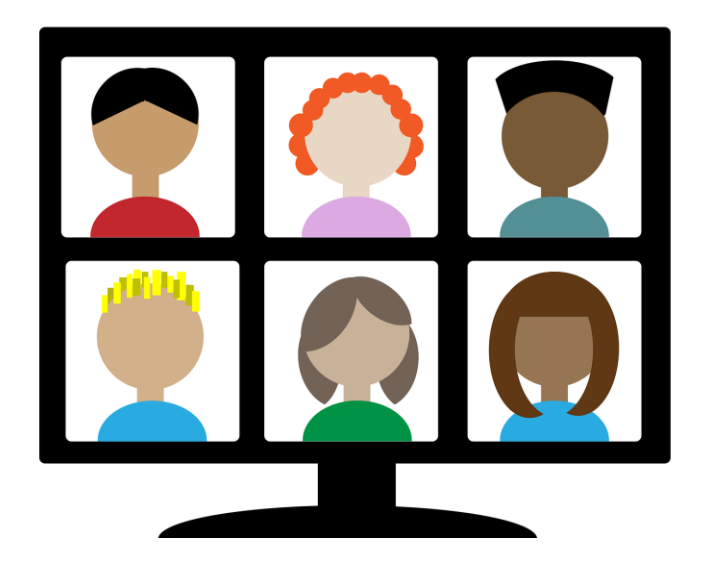

## Outcomes for Part 2

- Identify packaging strategies for interactive course content
- Identify storyboarding methods
- Showcase examples of content sharing and interactive activities
- Clarify additional technical considerations for sharing in VLS context

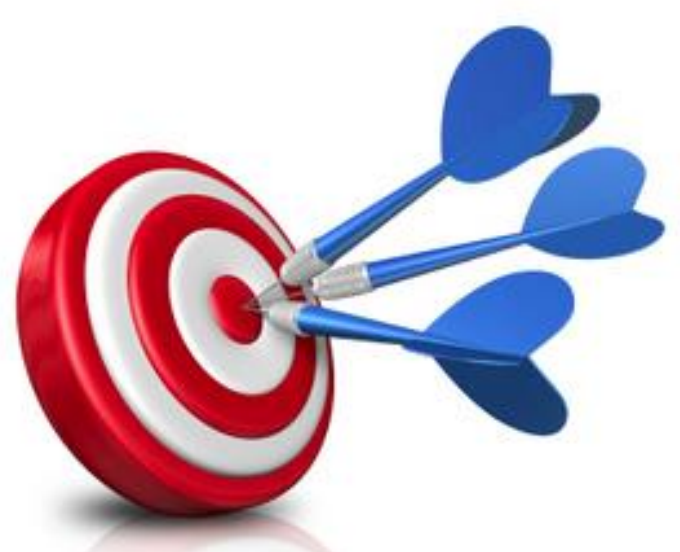

## **1. Possible Course "Packaging" and Sharing Strategies**

At the end of the segment, you will be able to:

- Describe different strategies for packaging course content
- Visualize the translation of a high-level story board unit into a learning module
- Compare various approaches to video and interactive content creation

### Content Structuring Strategies

# **Course Modules (weekly, unit?)** Learning Objects

• How can these materials be packaged for sharing?

### File Content Format Types

### **Upload to share with eCampusOntario:**

- Build in Quercus and export (.imscc file)
- Asset library (*zip* file)

# Open UToronto Sharing

- Showcase of VLS projects to be shared on [UofT web site](https://ocw.utoronto.ca/projects-at-uoft/)
	- Landing page with link to downloadable file(s)
	- Link to local departmental hosting if preferred/available
	- Not hosting full project assets but rather referring to other locations

### **Showcase of Examples**

### Exampl[e 1: Mathematics Skill](mailto:http://www.ocw.utoronto.ca/mathematics-skill-development/)  Development

### Packaged for Learning Management System:

Using this format you can create a course as you would normally do for your UofT teaching. Each unit can contain various "items" such as text, video, quizzes.

The course content can be exported in common cartridge format (.imscc) for re-use in other LMSs.

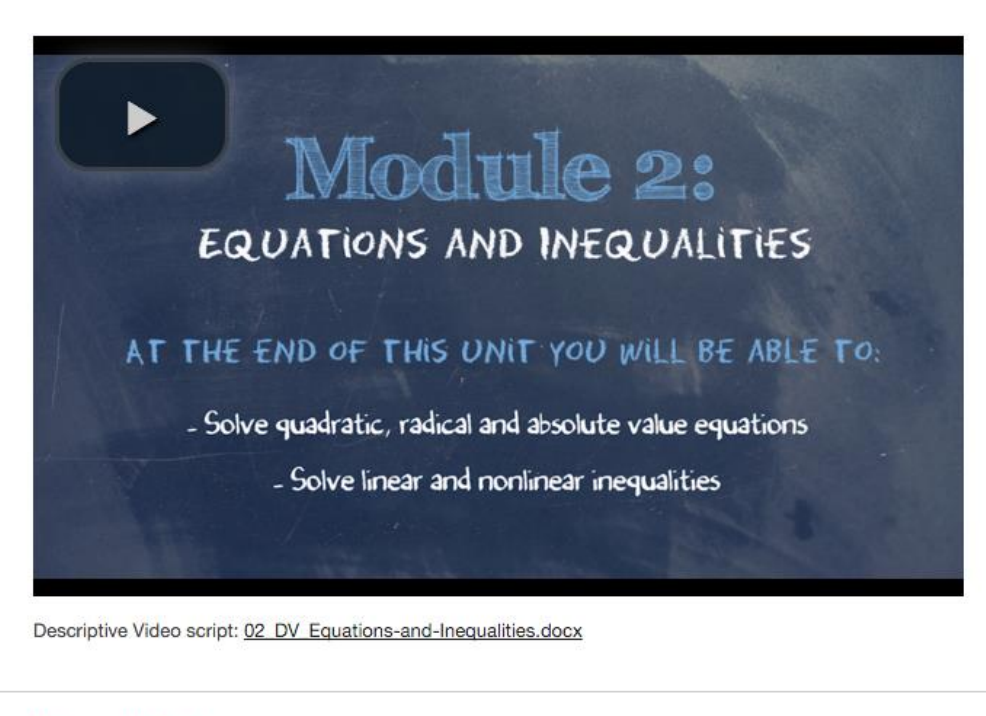

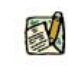

#### **Diagnostic Test**

Diagnostic Test: Mod2-DiagnosticTest.pdf

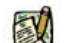

#### **Solutions to Diagnostic Test**

Solutions to the Diagnostic Test: Mod2-DiagnosticTest-solutions.pdf

# Example 2: [Engineering Drawings](https://portal.utoronto.ca/bbcswebdav/xid-35252168_4)

Asset Library: A series of 4 modules available online to view and adapt. Pick and choose materials.

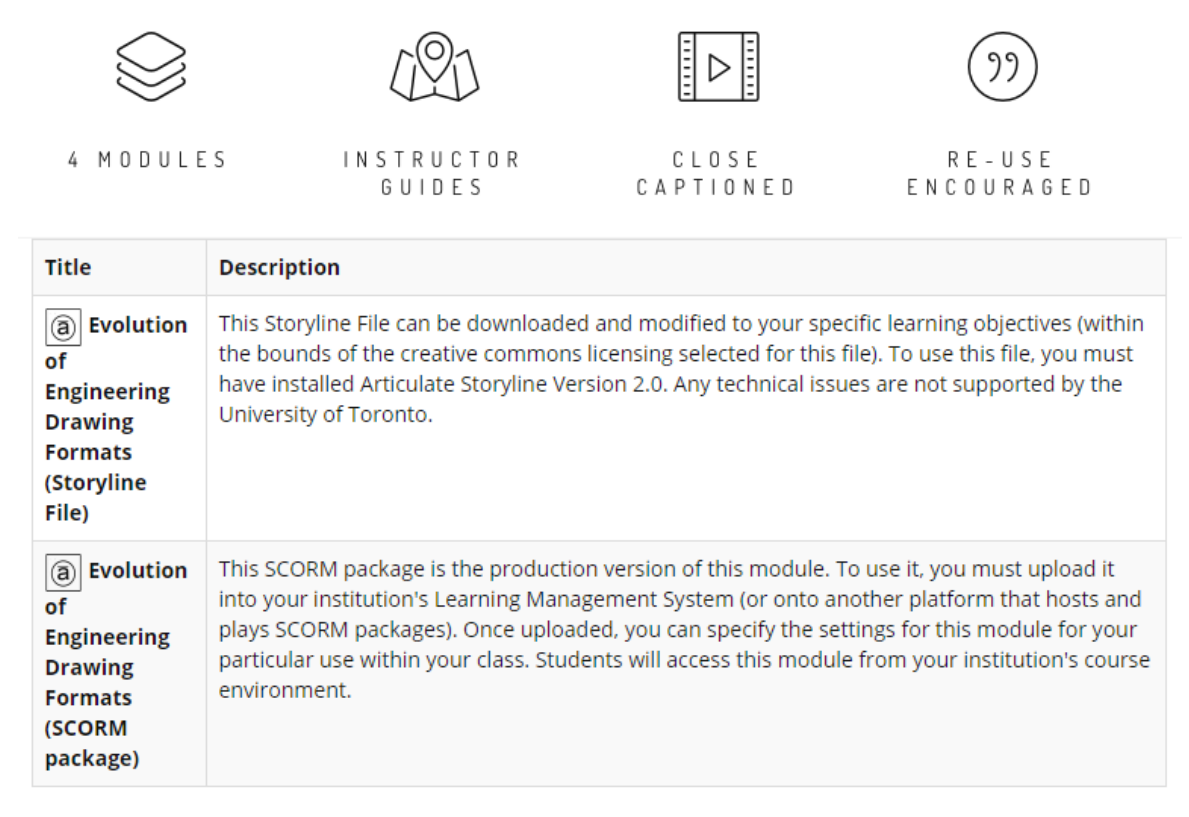

#### **Type: Illustrations**

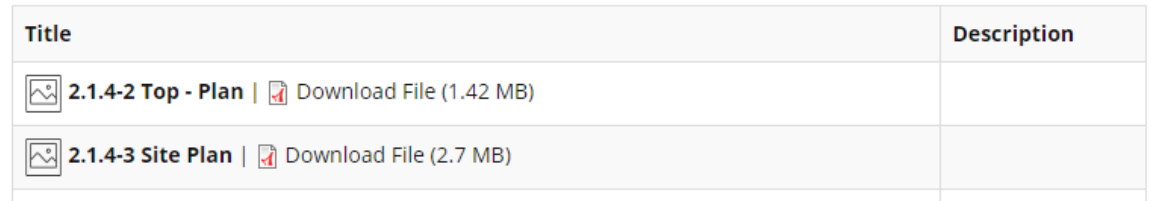

### Guiding Adoption and Adaptation

We suggest providing an "Instructor Guide" to help others understand your content and context and how the course is designed.

Depending on how you share your content you may need a more detailed Instructor Guide.

### Consider the Adopter

A user cannot browse an LMS export, they can read a description of the course, but they have to download the exported file and import it into their LMS.

- Once in their LMS, does your design strategy support their context?
- Do they need the whole course or just one unit?

An instructor guide can let users know what to expect in the content package and how it was designed (based on the workshops we're running today).

### Poll – For Our Project…???

- Which one of the presentation formats resonates in relation to your project needs?
- Poll will pop up in meeting

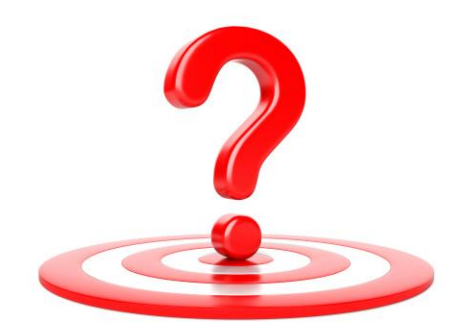

# Building blocks… or ready-to-use?

- Pros and cons of pieces to be assembled (asset library) vs. "fully baked" into an LMS export.
- Considerations:
	- Effort and cost to build
	- Flexibility for others to use selected parts
	- Convenience of "ready to go" for you and adopter
	- Sustainability edits and updates?
	- Planned uses… primarily within an LMS… or not?

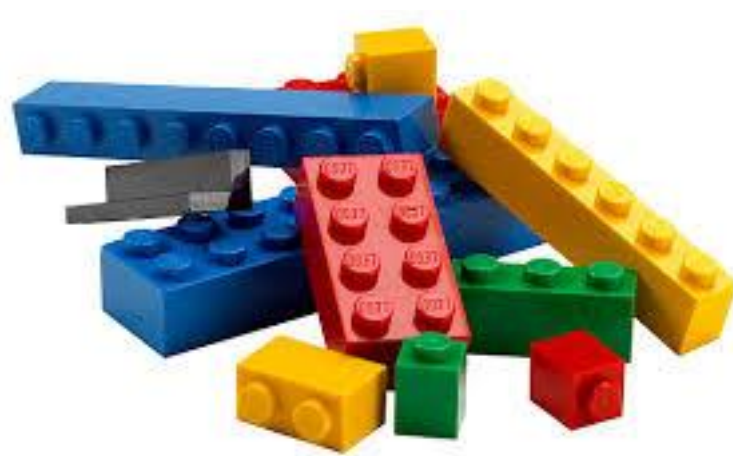

### Discussion – Chicken or Egg?

- 1. Who is reusing your course content and how? Create 're-user' stories.
- 2. What makes most sense for packaging your project?

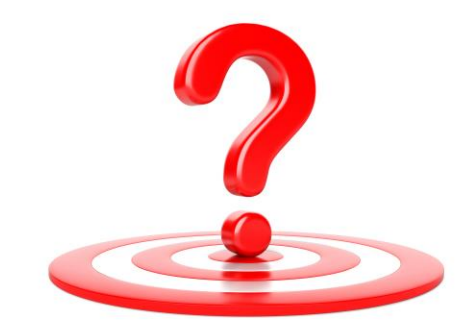

## Storyboarding

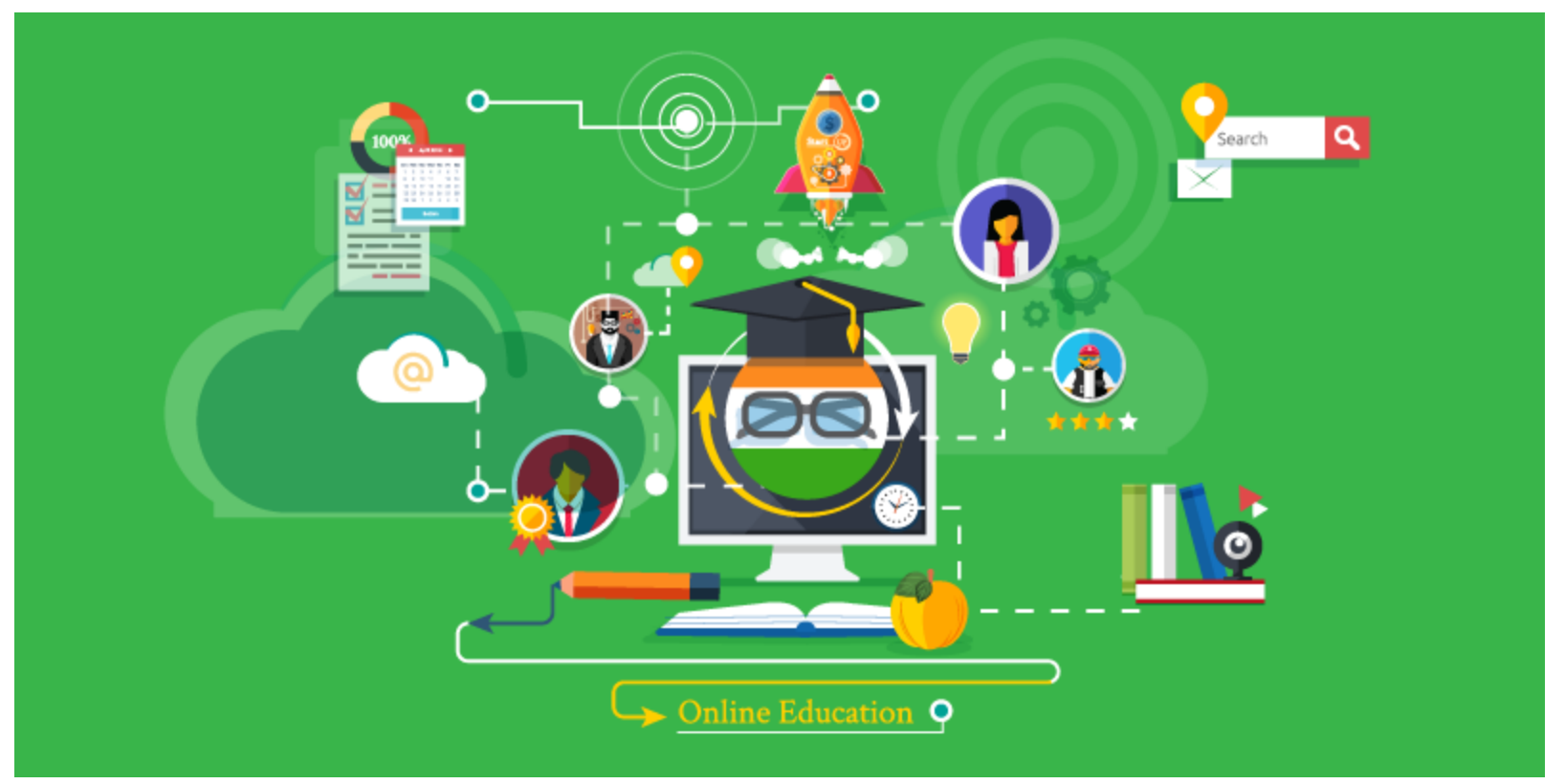

[This Photo](http://scherlund.blogspot.com/2016/10/online-education-way-forward-for-10.html) by Unknown author is licensed under [CC BY.](https://creativecommons.org/licenses/by/3.0/)

# Typical unit/module components

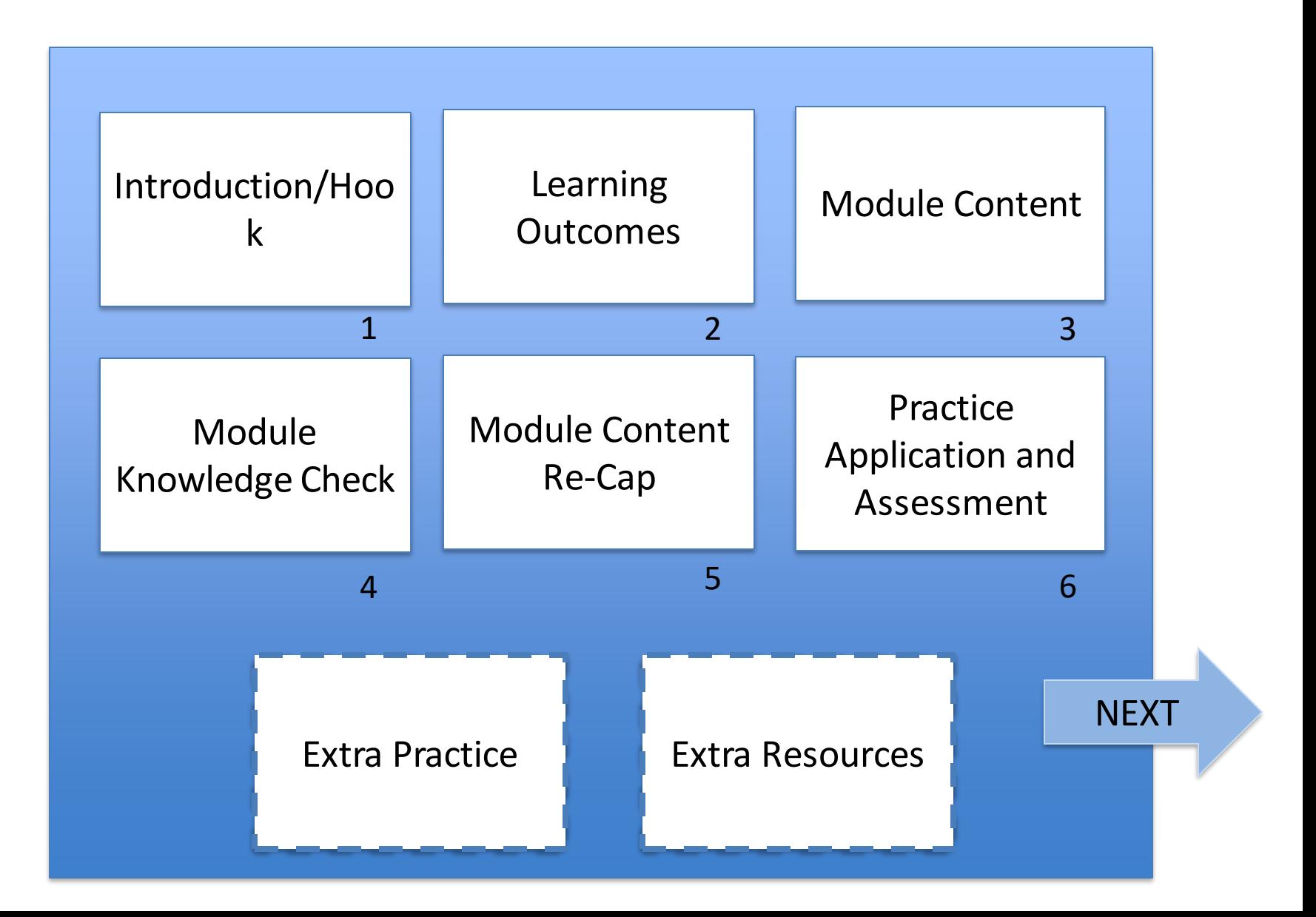

# Typical unit/module components

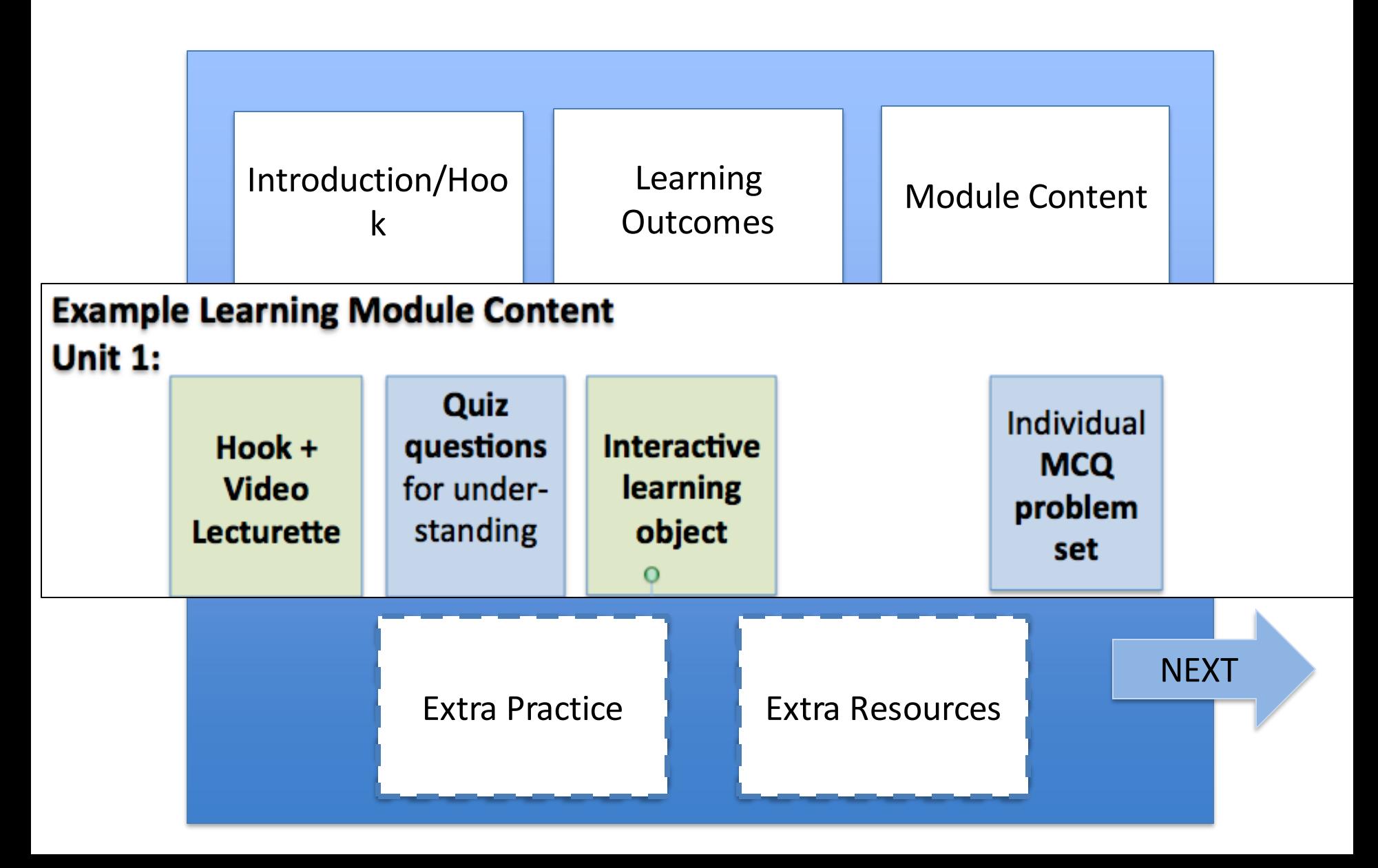

### STORYBOARD

### **Visual Layout and Learner Experience How Detailed?**

- basic to specifics of interactions
- image sources

### **How to create?**

- (PPT) template
- Word template
- PPT slides

Visual(s): Description, Image, or sketch Voiceover and/or other audio

Interaction(s) Notes

### MS Word

### • **Module #: Module Title**

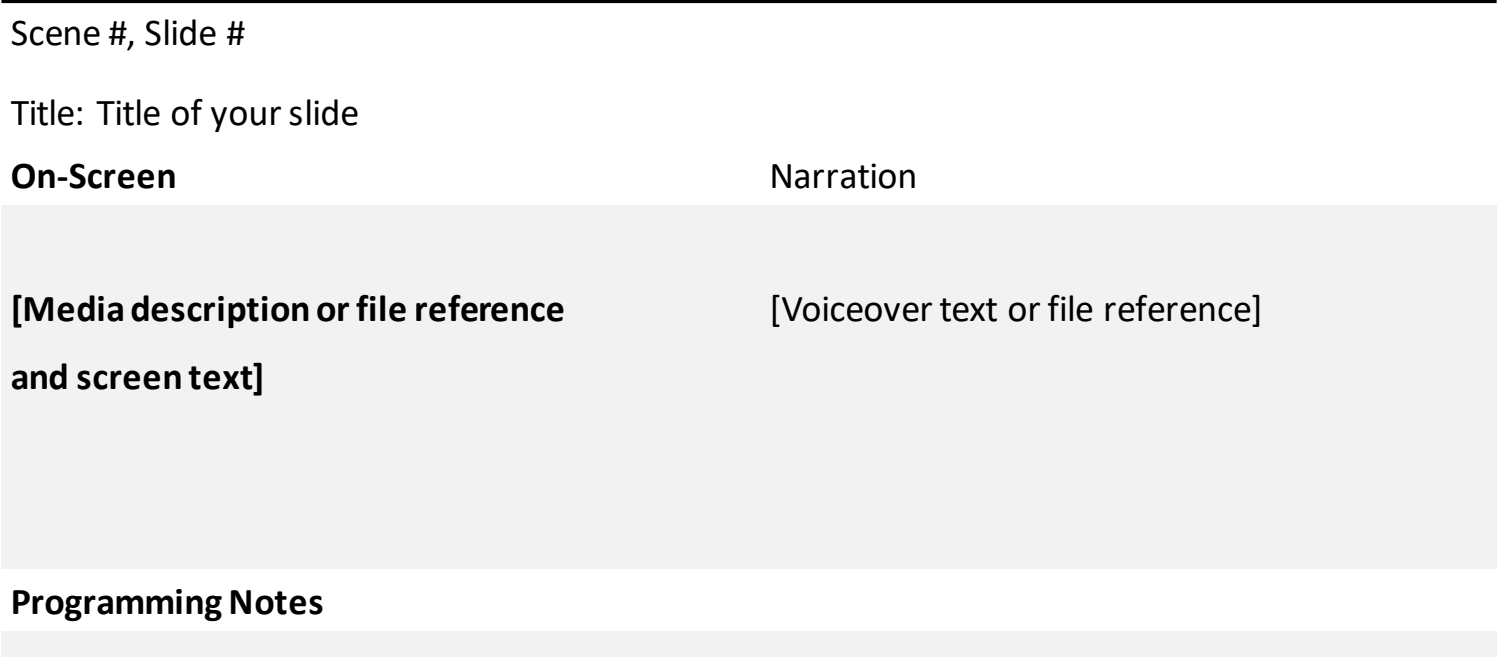

**[Description of image or button placement, interactions, branching, etc.]**

## Video Content

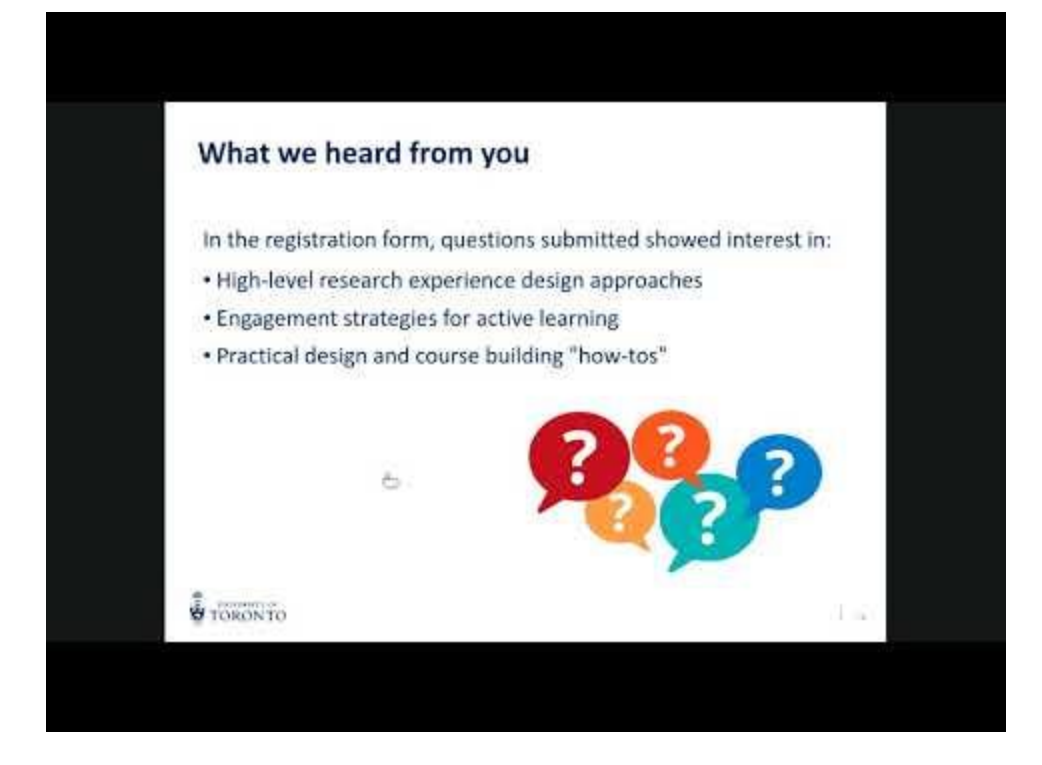

### **Module 3: Remote Teaching**

**Title:** Teaching Research Intensive Courses Remotely

**Link:** [https://www.youtube.co](https://www.youtube.com/watch?v=pHjkYX2Civg) m/watch?v=pHjkYX2Civg

**Notes:** Can be crossreferenced in Module 4: Research

### Script in PPT notes

# Lecture Content (H5P Timeline)

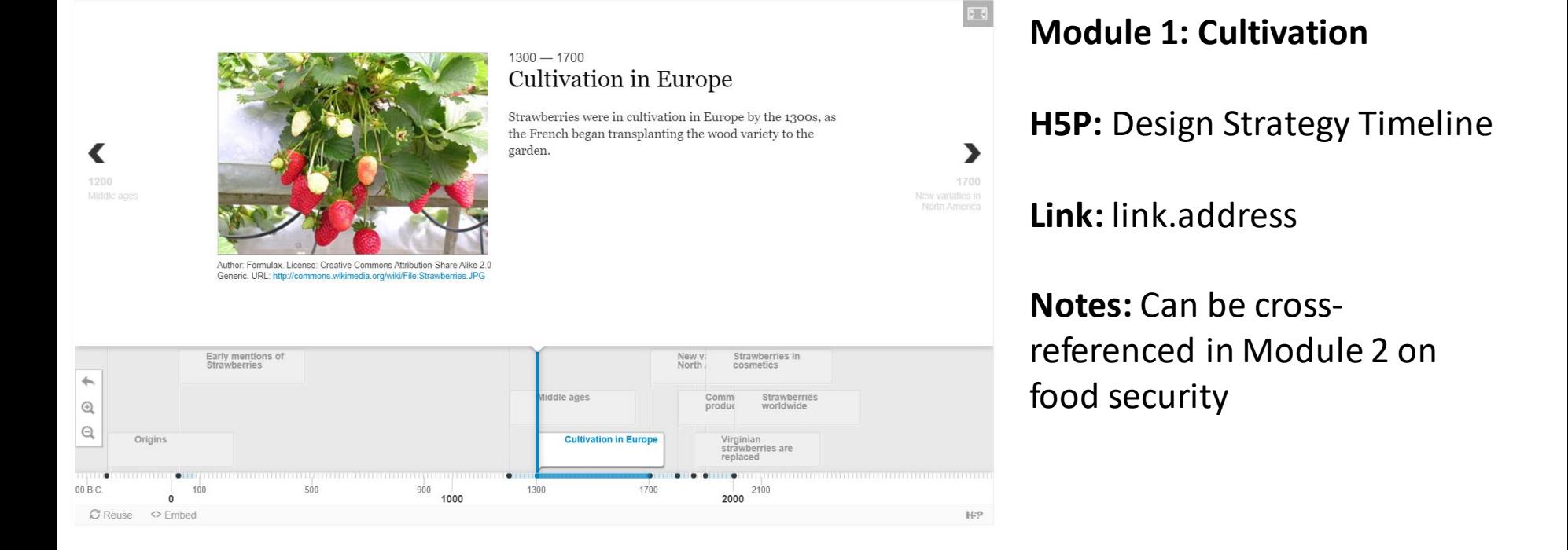

Timeline dates and Script in PPT notes

<https://h5p.org/content-types-and-applications>

### Reflection Prompt

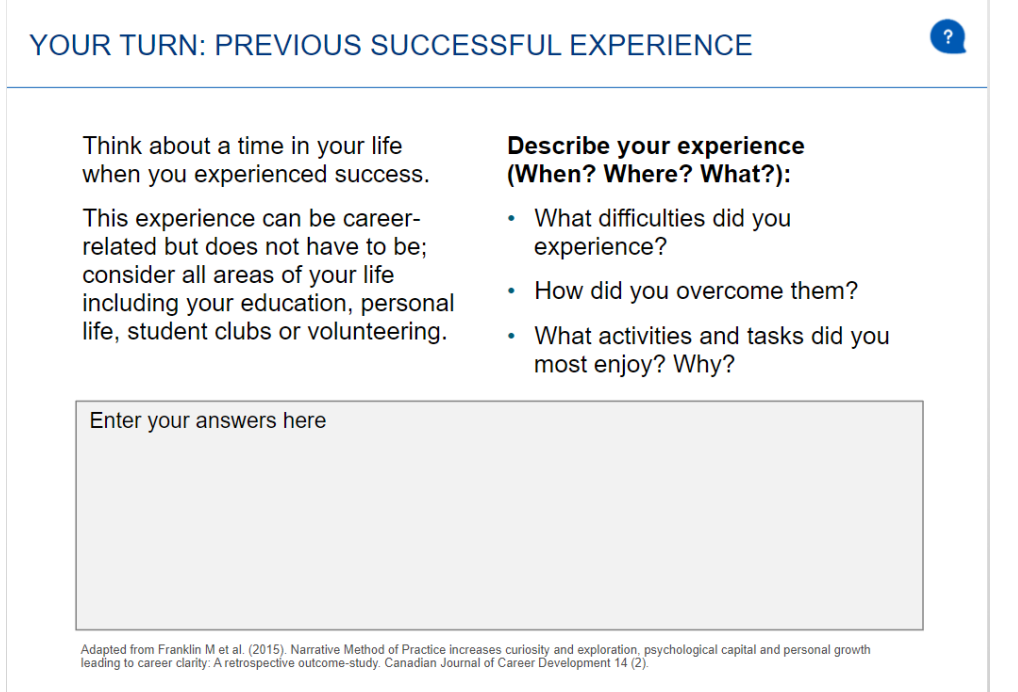

### Script in PPT notes

**Module 2: Understanding your strengths**

**Title:** Your Turn: Previous Successful Experience

**Link:** link.address

**Notes:** Suggest a due date to help keep learners on track, based on when you share in your context. Can email reflection as assignment.

### Assets

We recommend keeping a parallel spreadsheet to track asset development. Decide what will be archived and where they will be saved/shared. What?

- -- primary and/or edited files
- -- all versions or just the final version Where?
- -- storage requirement + online/offline
- -- plan for the use of materials outside of module
- -- Teams? OneDrive?

### Assets – Shared Folders

### We also recommend keeping a clear folder structure for shared files.

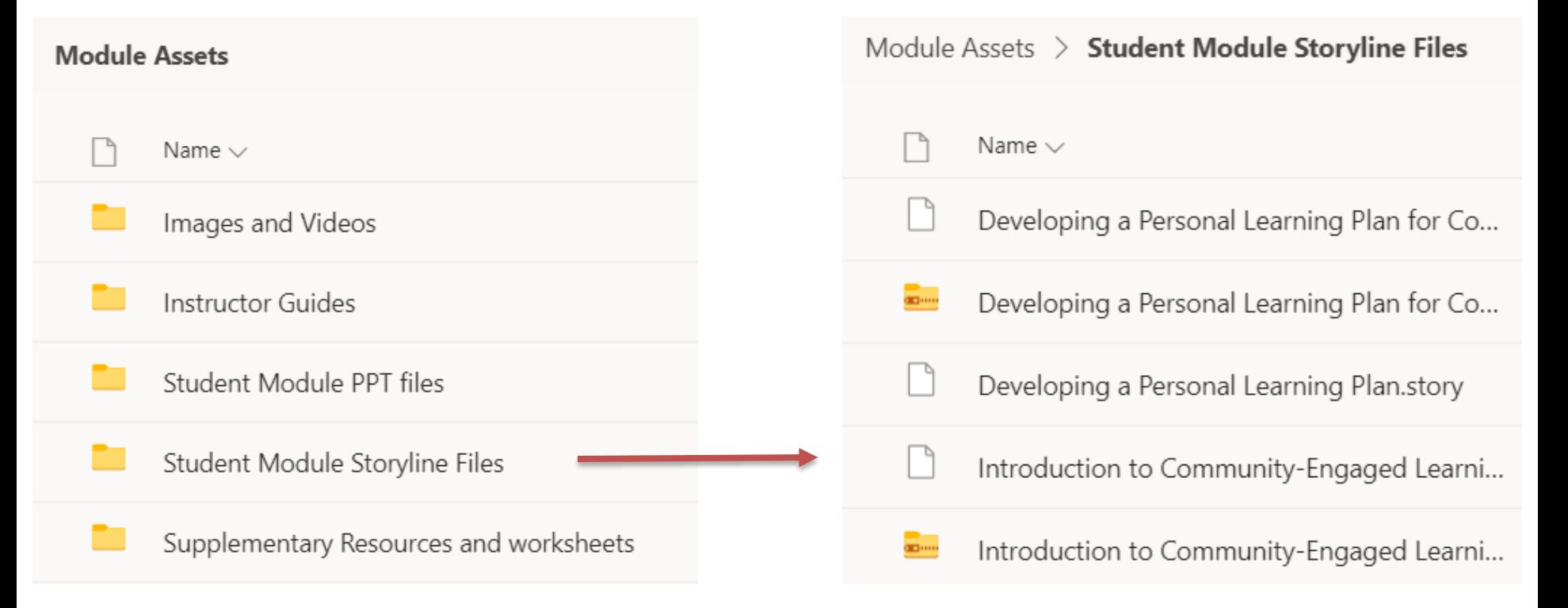

### What media/interactive components can we integrate into our material?

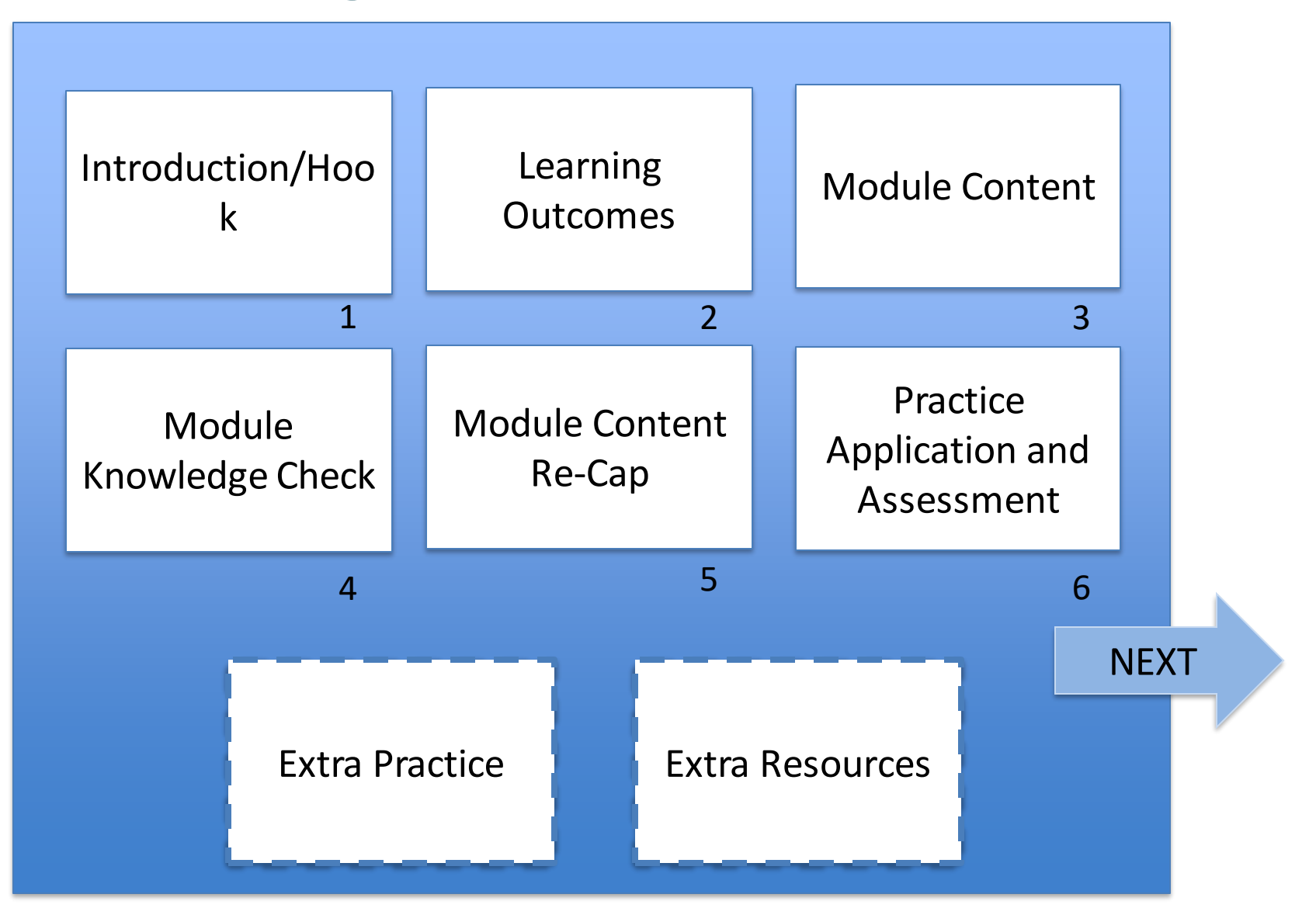

### **Options for Interactive Components**

- Quiz questions (quiz, drag and drop, chapter end…)
- Videos
- Reflection or journal prompts
- Authentic learning (DIY experiments, cases, scenarios, virtual field trips)
- Simulations and H5P widgets adapted or custom built
- Other

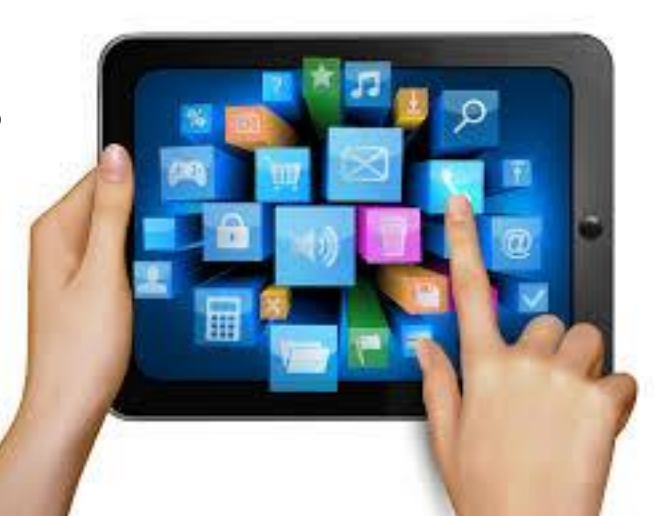

# Quiz Tools

- Quercus
	- MCQ, true/false, select, one word answer
- **Storyline** 
	- Basic quizzing; drop downs, drag and drop, timelines, branching
		- More difficult to author/specialized software
		- trackable when integrated into Quercus or LMS
- H5P in Pressbooks
	- Basic quizzing; drop downs, drag and drop, timelines, branching
		- Relatively easy to learn/ open library of templates
		- Not trackable

## Video and Video Production

• [FASE example and resourcing guide](http://ito-engineering.screenstepslive.com/s/ito_fase/m/31209/l/304123-developing-video-content-for-online-or-blended-course-course-objects)

- Video options:
	- standalone
	- inline questions
	- embedded in a storyline sequence
	- intro and outro to an online assignment

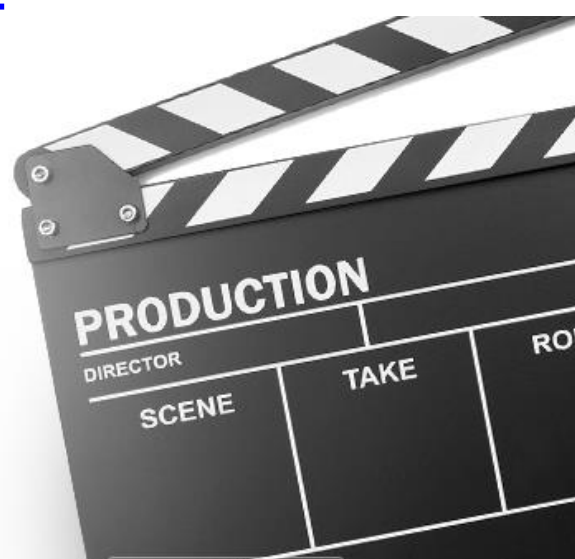

# Reflection and Journal Prompts

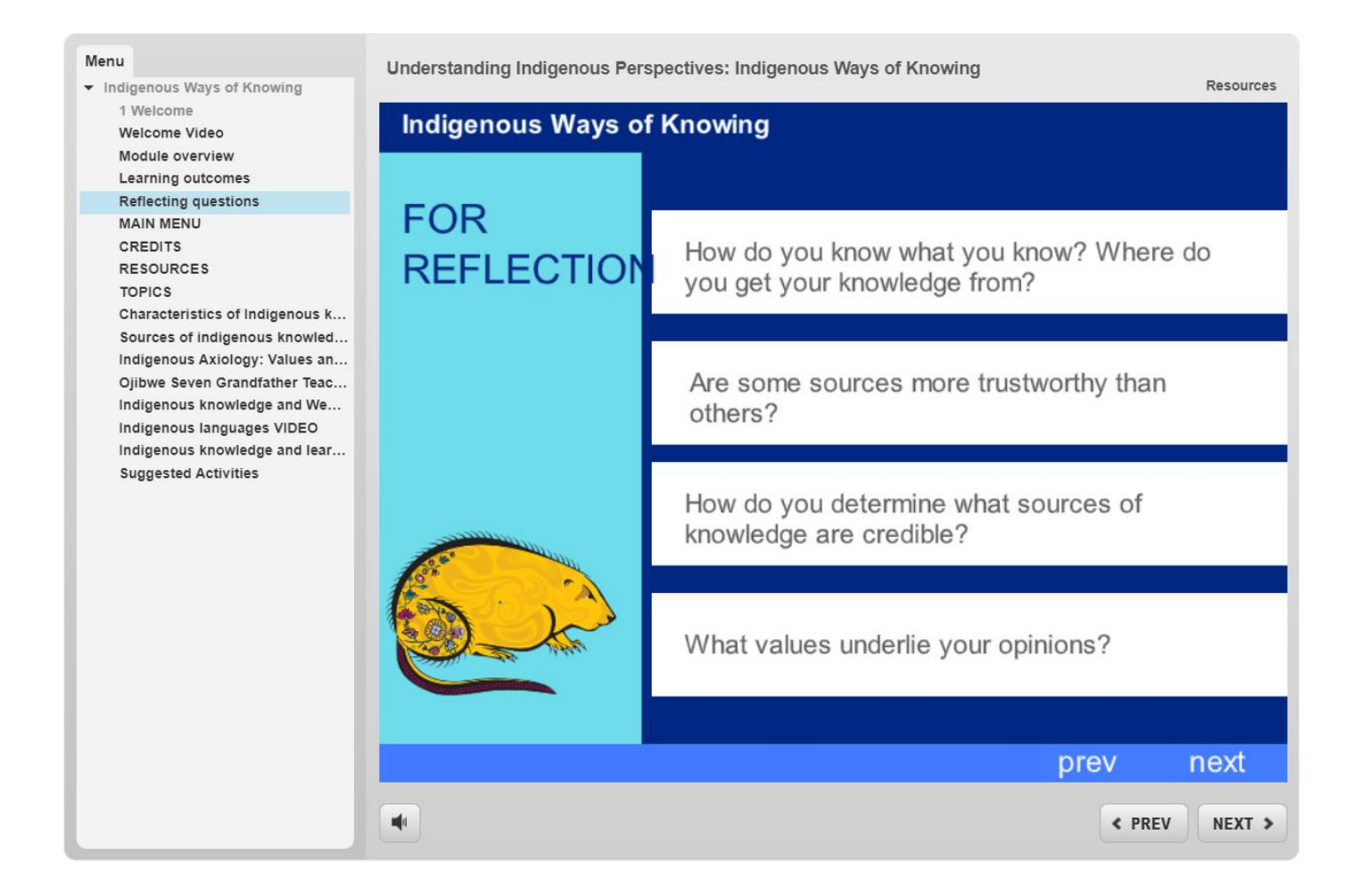

https://www.oise.utoronto.ca/abed101/indigenous-ways-of-knowing/

### Authentic Learning

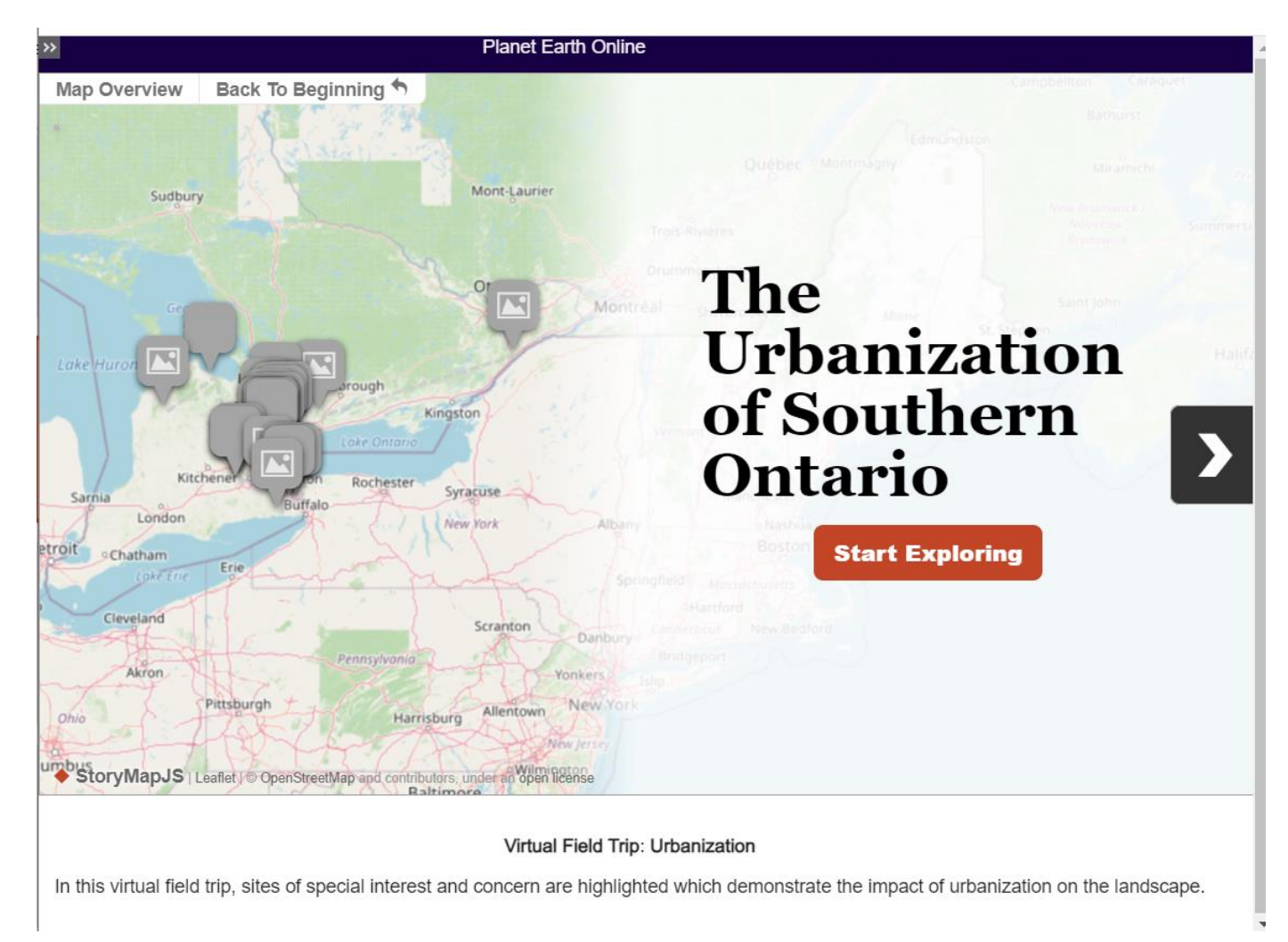

https://planetearth.utsc.utoronto.ca/demos/mod\_10/

### Simulations and Widgets

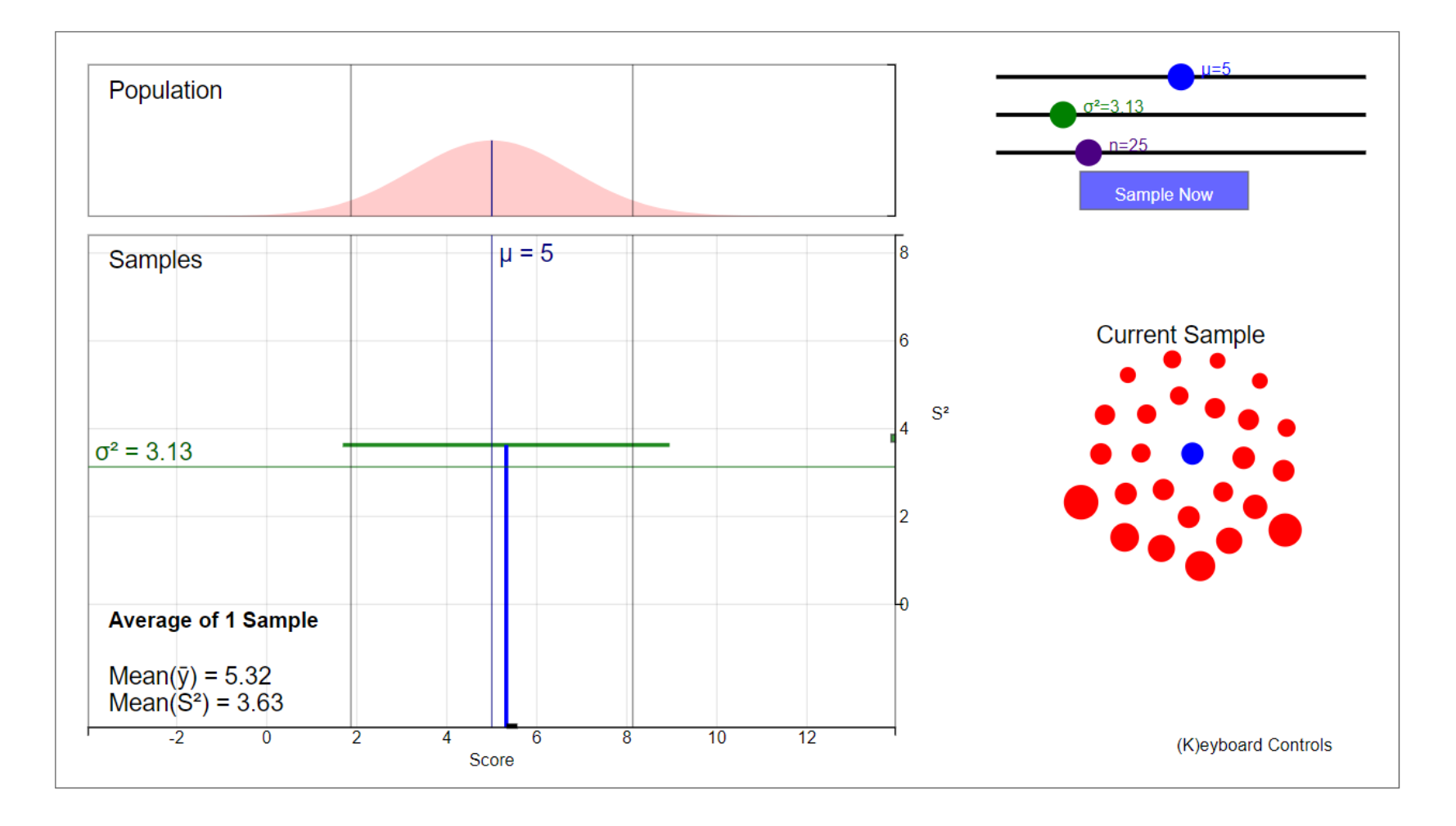

https://statsapp.utsc.utoronto.ca/?m=1&p=simulation

## Simulations and Widgets - [H5P](https://h5p.org/content-types-and-applications)

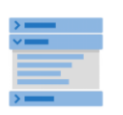

Accordion Create vertically stacked expandable items

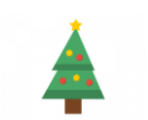

Advent Calendar (b...

Create an advent calendar

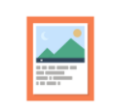

Agamotto Create a sequence of images that gradually

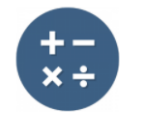

**Arithmetic Quiz** Create time-based

arithmetic quizzes

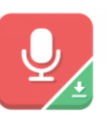

Audio Recorder

Create an audio recording

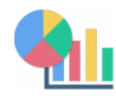

Chart Quickly generate bar and pie charts

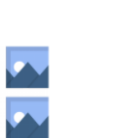

Collage Create a collage of multiple images

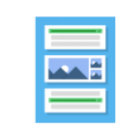

Column Column layout for H5P Content

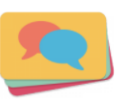

**Dialog Cards** Create text-based turning cards

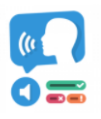

**Dictation** 

Create a dictation with instant feedback

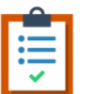

**Documentation Tool** 

Create a form wizard with text export

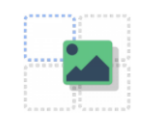

Drag and Drop Create drag and drop tasks with images

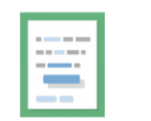

Drag the Words

Create text-based drag and drop tasks

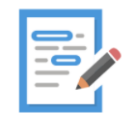

Essay

Create essay with instant feedback

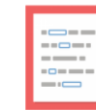

Fill in the Blanks

Create a task with missing words in a text

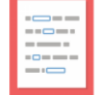

### Our Project. For Our Project…???

- Which of the video format(s) seem most appropriate? See [FASE example and](http://ito-engineering.screenstepslive.com/s/ito_fase/m/31209/l/304123-developing-video-content-for-online-or-blended-course-course-objects)  resourcing guide
- Are there examples of interactivity that are possibilities?

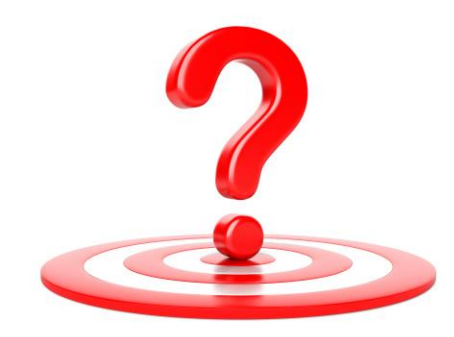

# **2. Sharing Strategies**

At the end of the segment you will be able to:

- Describe project requirements for sharing
- Explore available options to meet project needs and funder requirements

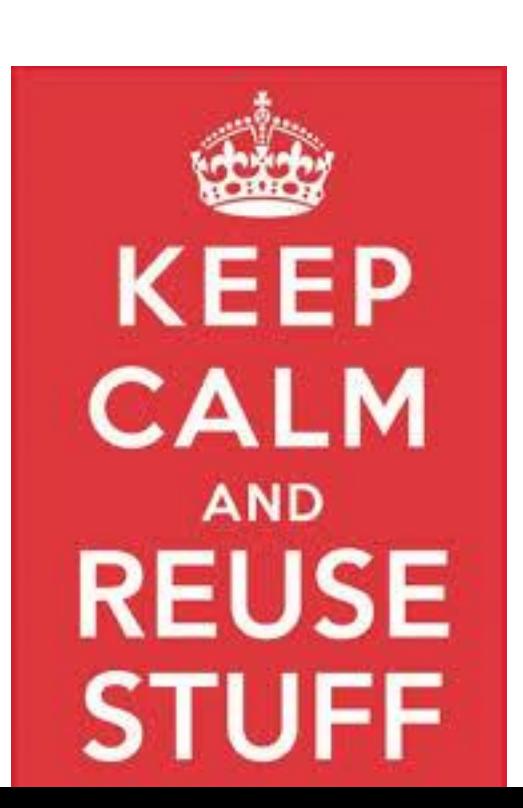

### VLS Principles

**Collaborative:** The VLS will prioritize collaboration for sector transformation that impacts all institutions

**Learner Driven:** The VLS will drive virtual learning excellence for all learners in Ontario, now and into the future

**Digital by Design:** The VLS supports the development of online content and supports that are digital by design

### eCampus Ontario 2021 Ontario Commons

- **Applies to:** Ontario Public Post-Secondary Educational Institutions
- **Permissions:**
	- Copy the work
	- Adapt the work
- **Conditions:**
	- Credit the original author
	- Use the work only as part of a publicly offered credit or non-credit course or program

eCampus Ontario 2021 Project Requirements

### **You Must:**

- Consent to the Ontario Commons License for all copyrightable products as part of VLS Contracts for Digital Content, Digital Fluency, and Digital Capacity (Collaborative).
- Provide files for all copyrightable content created to eCampusOntario under the Ontario Commons License.

# What does sharing mean?

Plan for both VLS and your own use in course context. (Make a version you can share and one for your UofT Course or other context)

- 1. Link those open resources into different LMS course shells as needed? ie LMS Package: [Mathematics Skill Development](http://www.ocw.utoronto.ca/mathematics-skill-development/)
- 2. Direct open resource site to a collection of assets? Ie Asset Library: [Ethics in Engineering](http://www.edtech.engineering.utoronto.ca/project/ethics-engineers)

# Supporting Re-Use

- Use standard content formats
- Allow for adaptation (ie don't overbake)
- Avoid course code or contextual titles in re-usable assets
- Make it easy to use!
- Involve others in your planning... instructor investment is critical factor

Who are your collaborators and how will they be involved in the design process?

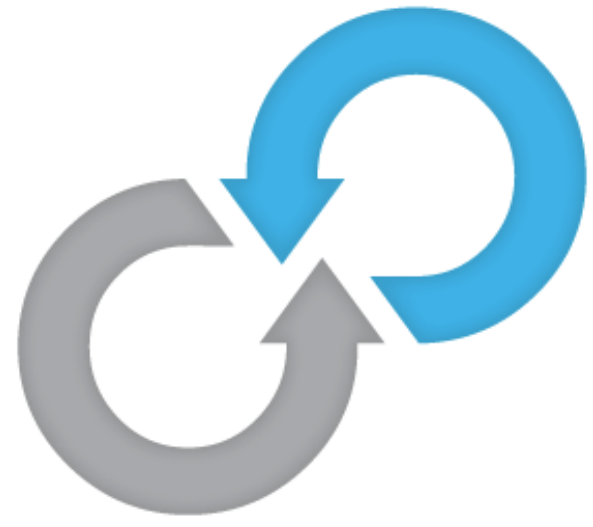

### Next Steps

- Plan to attend follow up webinars as needed (invitations to join have been sent)
- Look out for an invitation from a member of OLS for a check-in meeting in May (30 mins)
- Financial reporting information will be available in May from VP-IUE

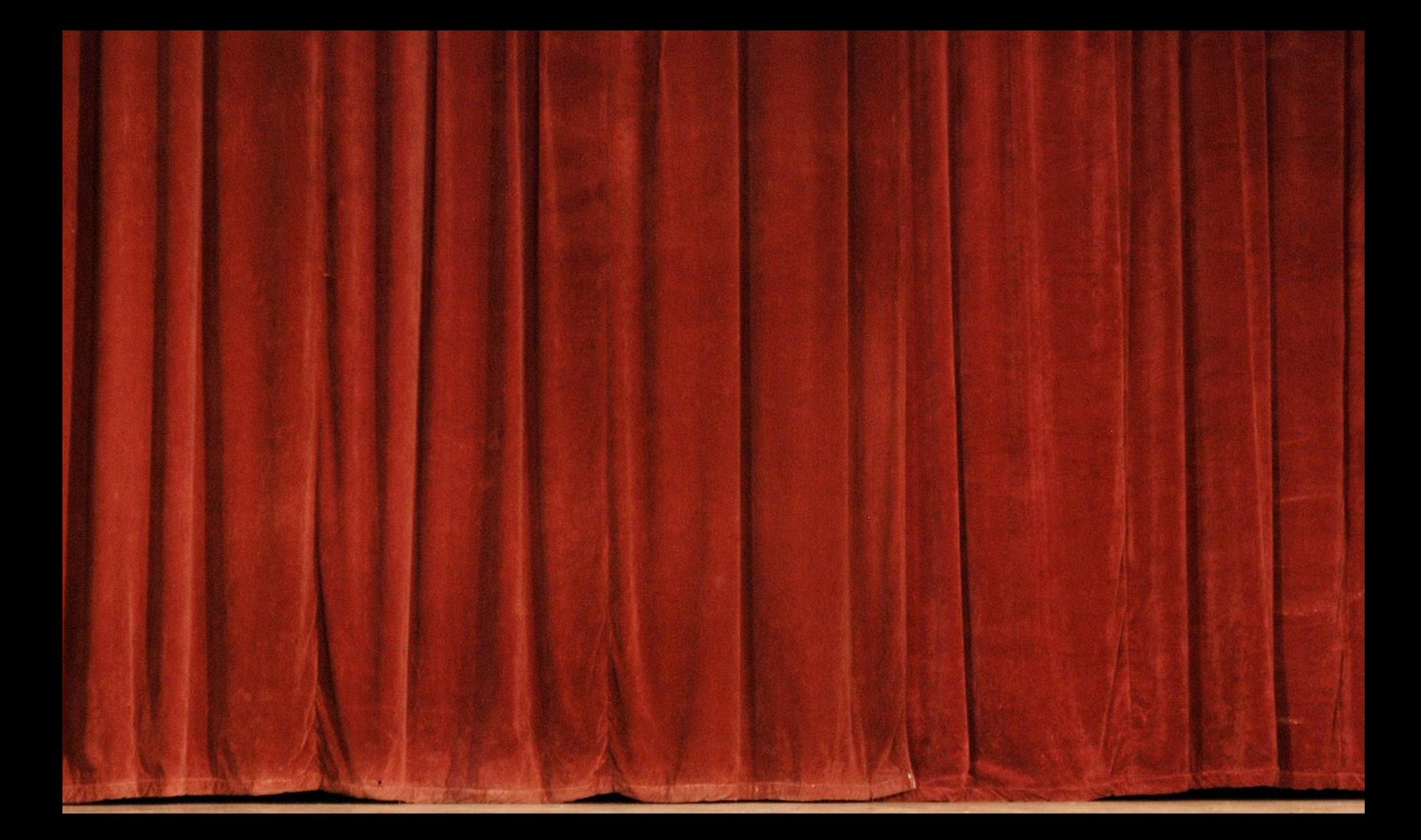

### That's It For Part II!